# Logo Language – Solving Turtle Questions

PREPARED & PRESENTED BY: ENGR. FAHAD KHAN

# Starting with Logo Language

You can start programming the movement of turtle by using the following web link:

<http://turtleacademy.com/learn.php>

A very simple language consisting of very few commands.

 **Forward n** where **n** is **distance** turtle will cover in **forward direction**. So for example, **Forward 10** means turtle will move 10 units distance in forward direction.

 **Backward n** where **n** is **distance** turtle will cover in **backward direction**. So for example, **Backward10** means turtle will move 10 units distance in backward direction.

# Starting with Logo Language

- **Right n** where **n** is **angle** at which turtle will **turn in right hand direction**. So for example, **Right 90** means the turtle will turn 90 degrees in right hand direction.
- Important to remember **Right 90 = Left 270**
- **Left n where n** is angle at which turtle will turn in left hand **direction**. So for example, **Left 90** means the turtle will turn 90 degrees in left hand direction.

Important to remember **Left 90 = Right 270**

**Penup When some movement or turn is to be performed** without tracing it.

by tracing it.

**Pendown** *when some movement or turn is to be performed* 

## Starting with Logo Language

- **Repeat n** It is a programming code used to repeat one same line of code or multiple same lines of code for n times. Where n is the number of times we want to repeat for example 3 or 4 or 8 etc.
- **Endrepeat** It tells the **end** of a **Repeat n** statement. It must be used after each **Repeat n** statement.

 Write down the Logo Language instructions for drawing the following shape.

**Pendown Forward 2 Right 90 Forward 4 Right 90 Forward 2 Right 90 Forward 4 Right 90 Penup**

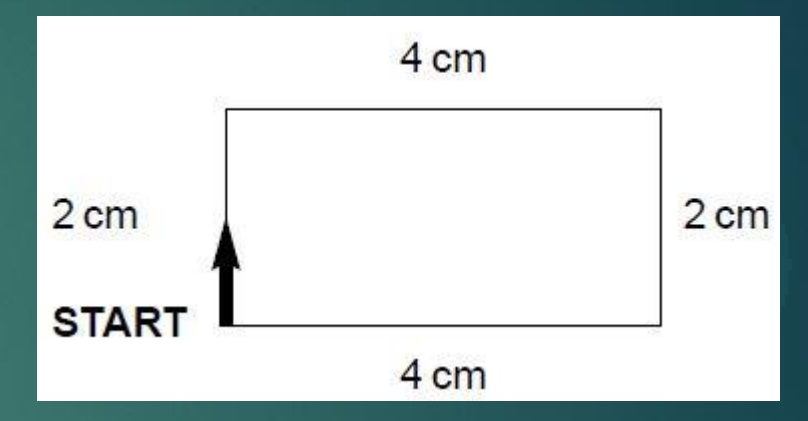

# Problem Example<sup>1</sup>– Alternative<sup>1</sup> Code

 $\blacktriangleright$  The alternative code for problem 1 can be as below:

 **Pendown**

**Repeat 2**

**Forward 2**

**Right 90**

**Forward 4**

**Right 90**

**Endrepeat**

**Penup**

Write down the Logo Language instructions for drawing the following shape.

**Pendown Forward 4 Left 90 Forward 4 Left 90 Forward 2 Left 90 Forward 2 Right 90 Forward 2 Left 90 Forward 2 Left 90 Penup**

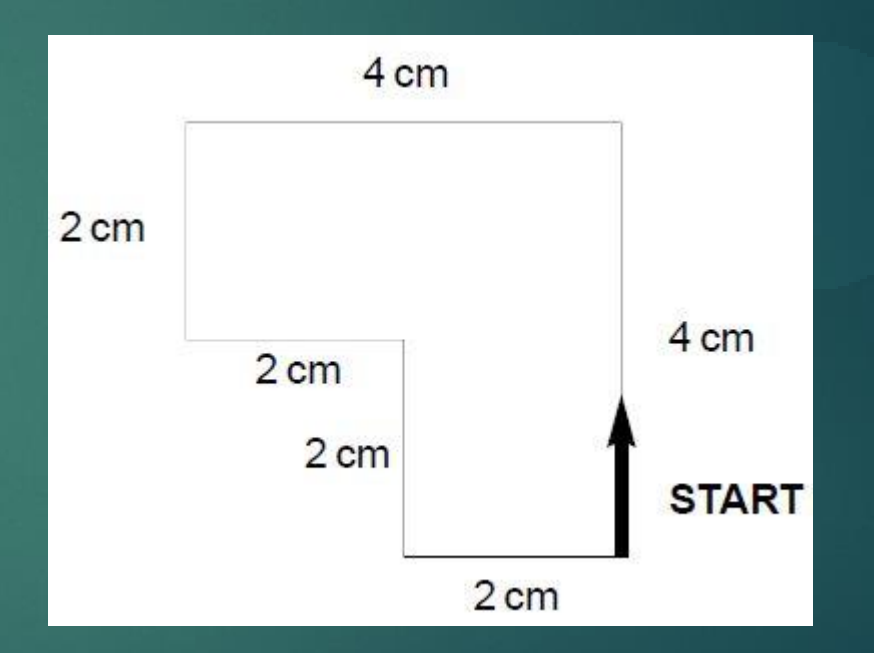

▶ Write down the Logo Language instructions for drawing the following shape.

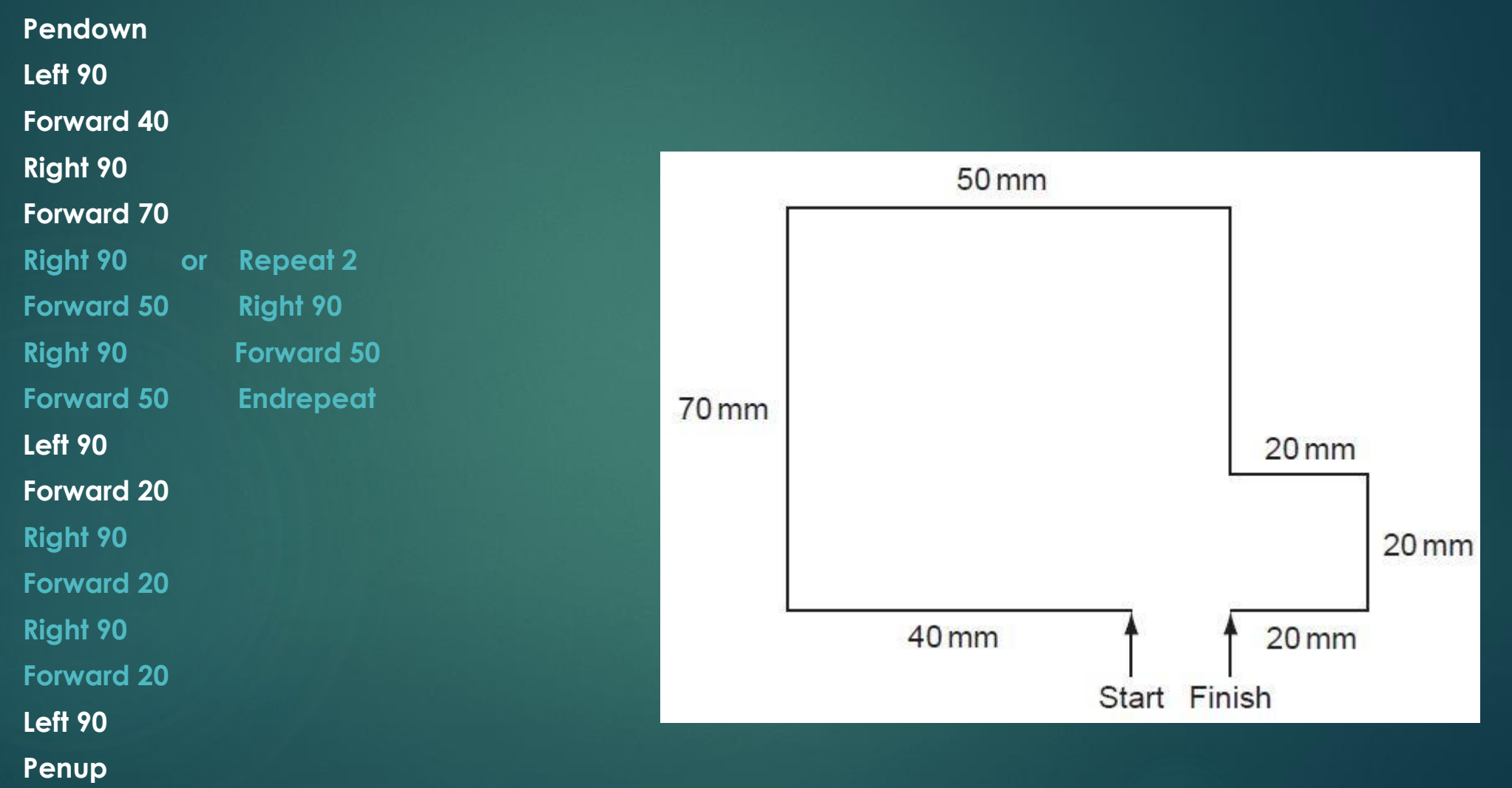

Write down the Logo Language instructions for drawing the following shape.

**Pendown Left 45 Forward 28 Right 45 Forward 20 Right 135 Forward 28 Left 90 Forward 28 Right 135 Forward 20 Right 45 Forward 28 Penup**

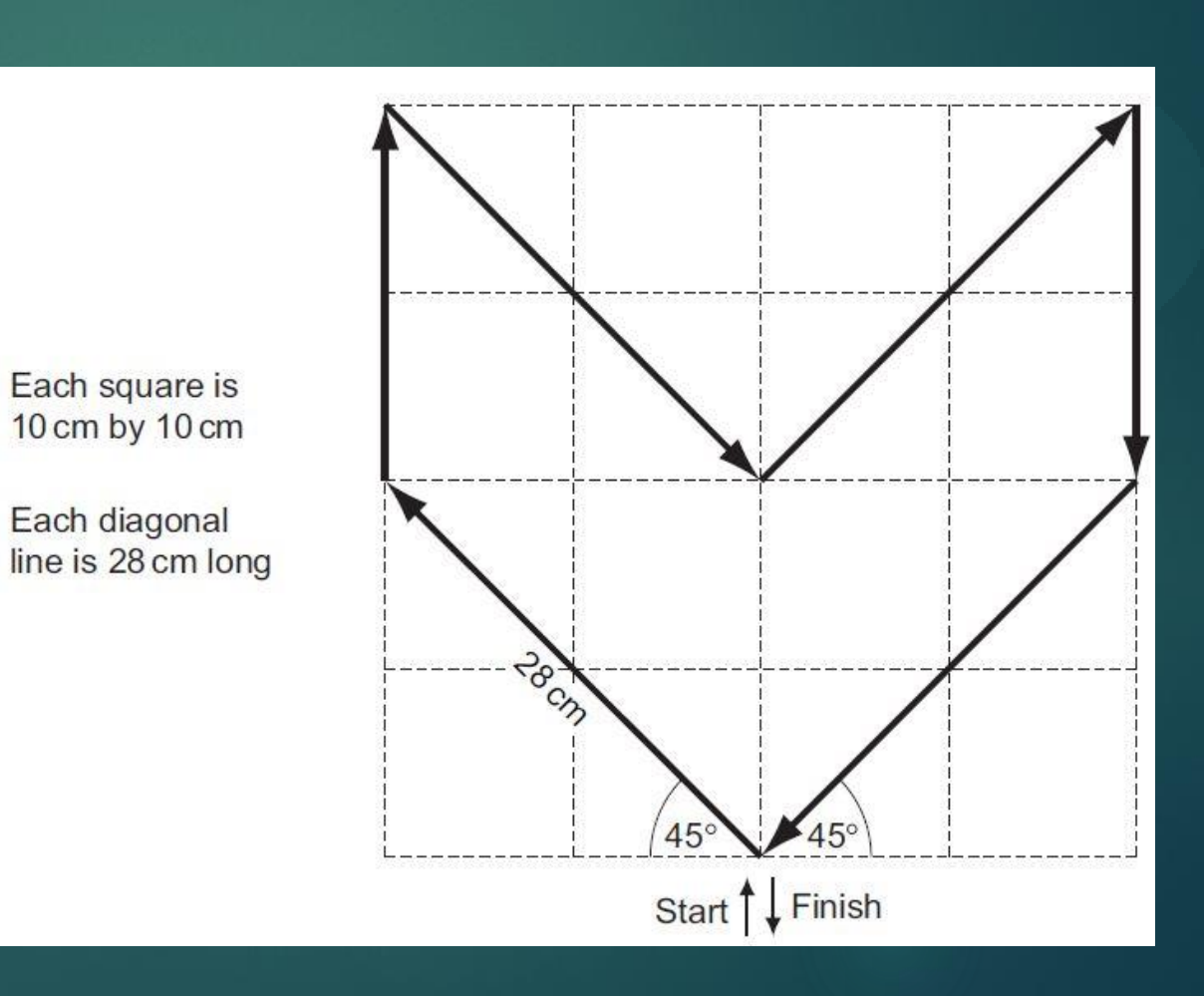

## Practice Problem 1

 Write down the Logo Language instructions for drawing the following shape.

> Finish Start

each of the squares measures 10cm by 10cm:

## Practice Problem 2

 Write down the Logo Language instructions for drawing the following shape.

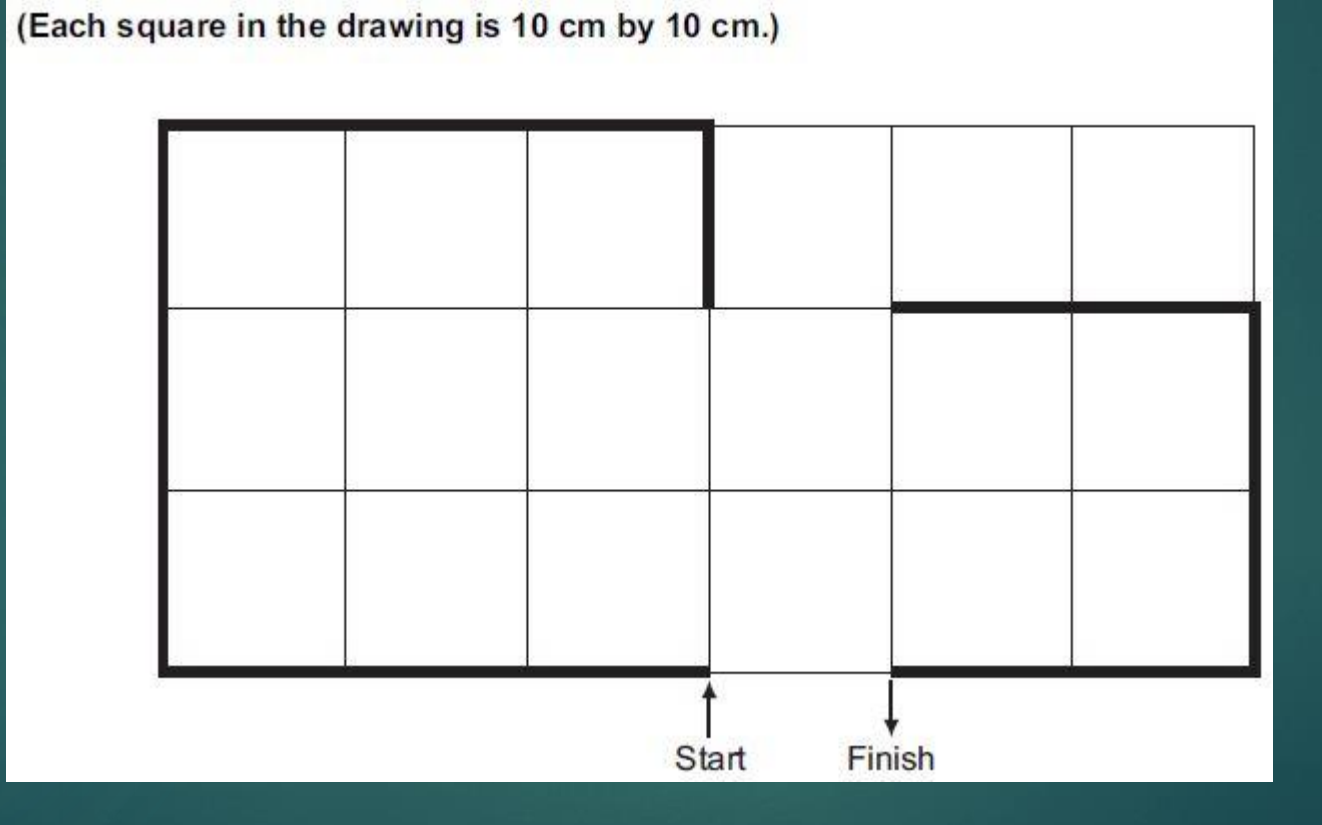